## **Bâtonnets De Graines À Semer**

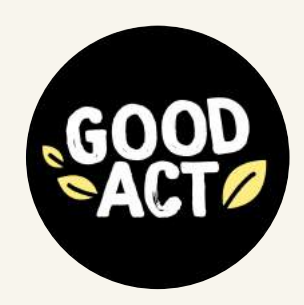

## GAIDG12

**Gabarit Abeille**

Personnalisation du cavalier 148x99mm.

Echelle 70% de la taille réelle

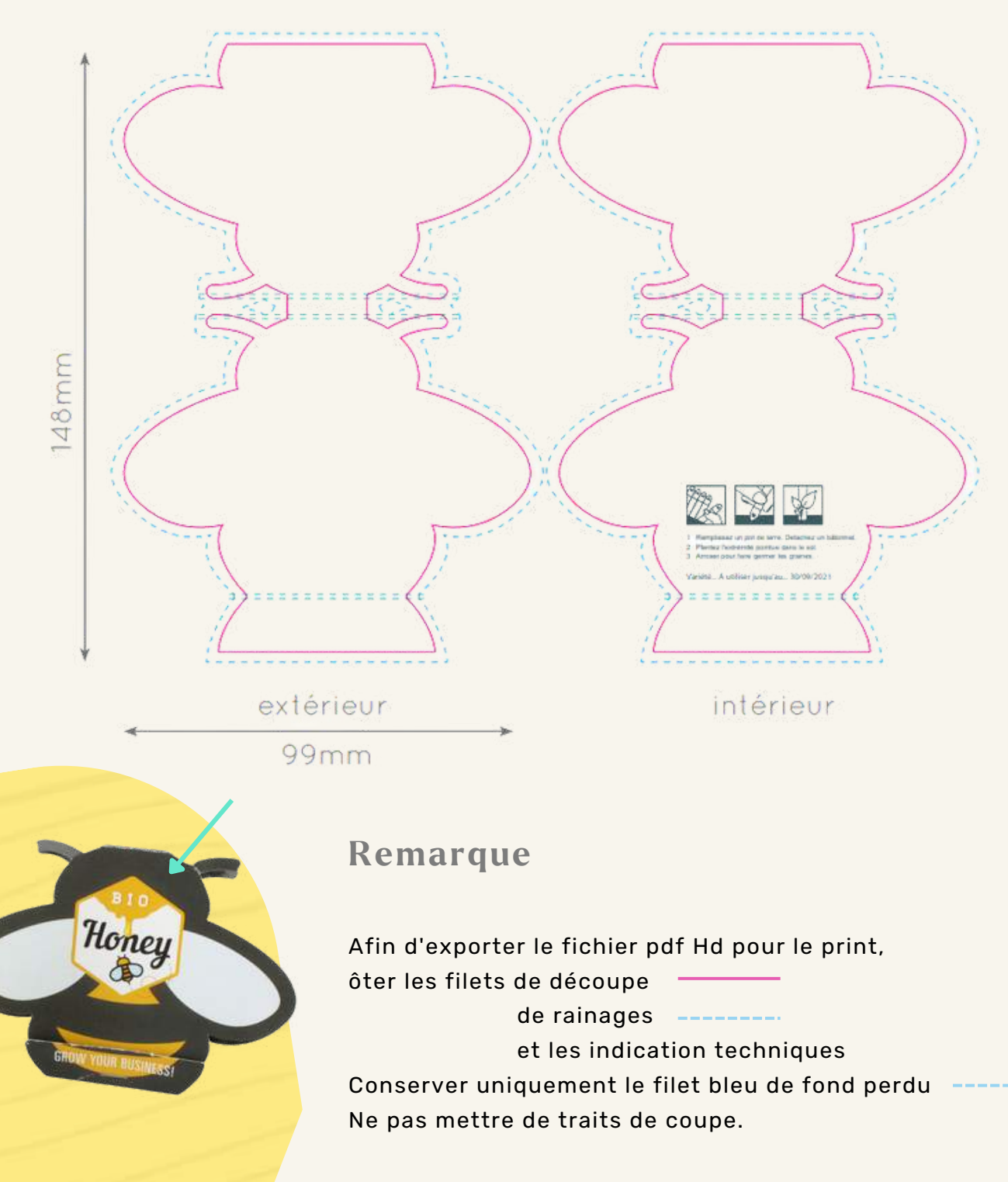